## **OpenRIMaist (C++) - #4166**

## 2 NIC PC RTC

2017/08/28 14:03 - kanehiro

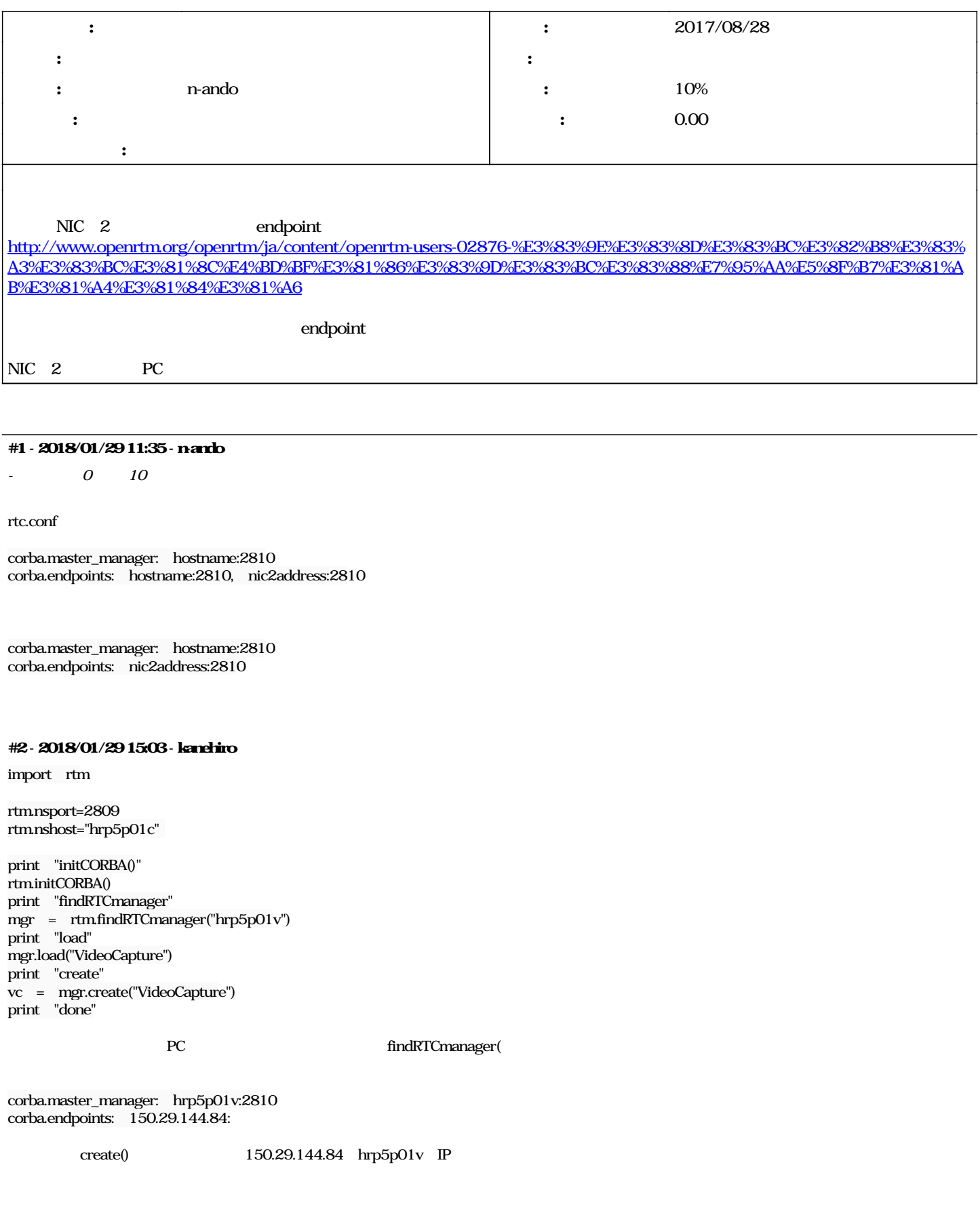